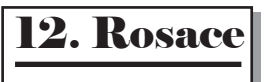

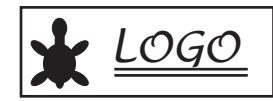

Créer une procédure "rosace" :

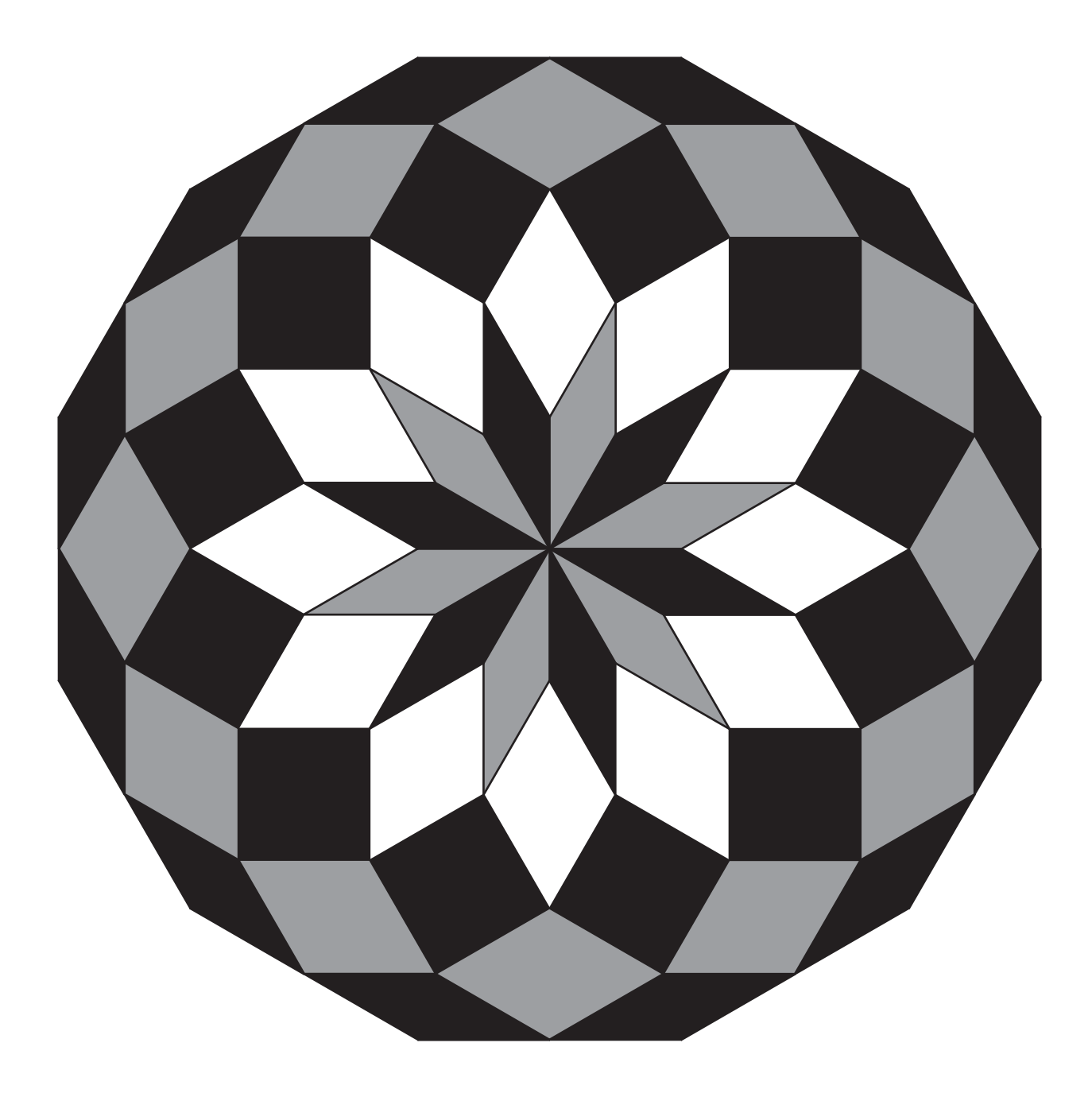

Rosace

**IREM PARIS NORD**